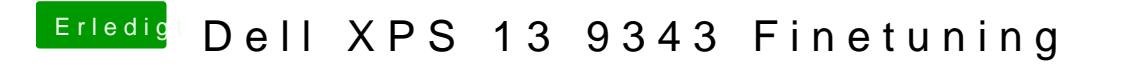

Beitrag von roopie61 vom 28. Dezember 2021, 15:13

Eventuell mal "enable-hdmi20" aktivieren/einfügen?